**Catálogo de software de la arquitectura orientada a servicios (SOA) de IBM 2006/2007**

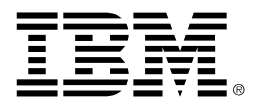

## **Tienda un puente entre la empresa y la TI con la arquitectura orientada a servicios**

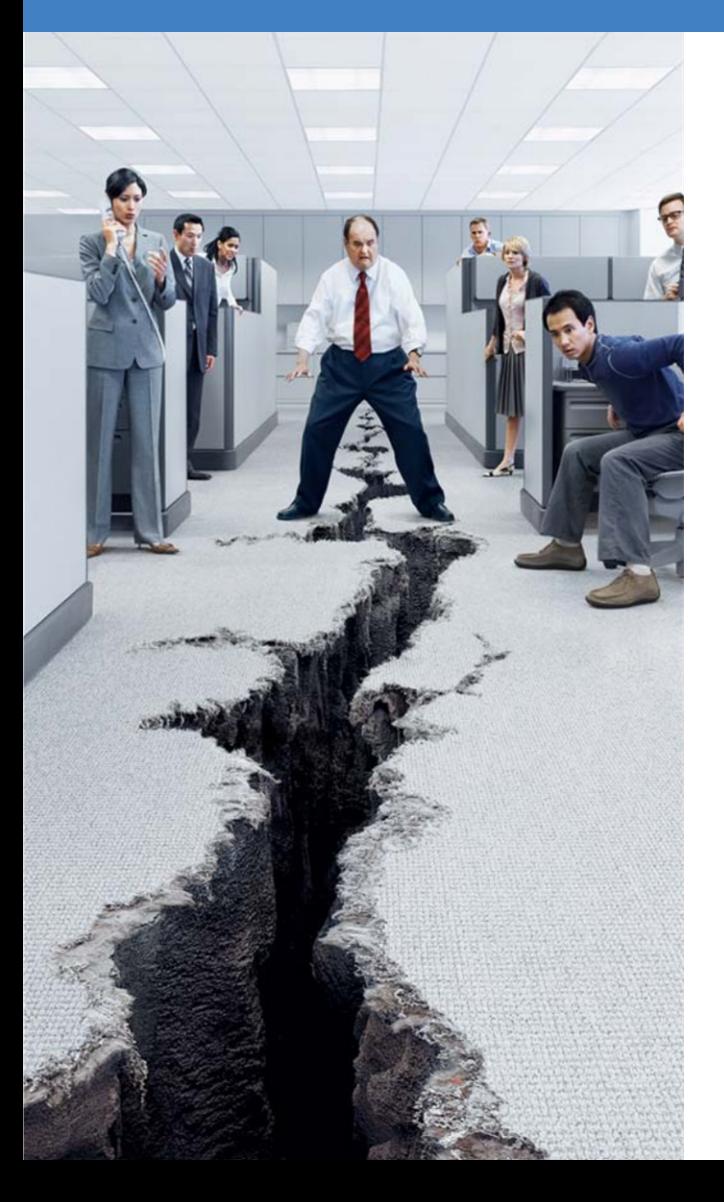

**IBM DB2 9 — Vuelva a tomar el control de los costes del almacenamiento de datos, descubra el potencial de XML y reduzca los requisitos de almacenamiento. Vea la página 13.**

### **IBM WebSphere Portal —**

**Responda inmediatamente ante las oportunidades que surjan y las amenazas de la competencia mediante el despliegue rápido de aplicaciones compuestas y la automatización de las tareas departamentales. Vea la página 4.**

### **Evaluación de IBM SOA —**

**Sepa en qué punto se encuentra y a dónde desea llegar. Vea la página 30.**

Para realizar pedidos, llame al **902 022 002** o visite **ibm.com**/software/soacatalog

## **La arquitectura orientada a servicios (SOA) ofrece la flexibilidad necesaria para que las organizaciones de TI cumplan los objetivos dinámicos de la empresa.**

**Las empresas de hoy en día se caracterizan por su constante evolución, y las organizaciones de TI deben tener gran capacidad de respuesta. Imagine que las numerosas aplicaciones utilizadas en su infraestructura se transformaran en servicios ("bloques de construcción") para dar respuesta a las condiciones de mercado en constante cambio. Podría mejorar la comunicación y la colaboración entre los empleados, reforzar la conectividad y reutilizar los servicios para eliminar las duplicidades. SOA ayuda a las empresas a lograr estos objetivos y muchos más, gracias a la unión de la TI con los objetivos críticos de las empresas.**

#### **CÓMO ADQUIRIR SOFTWARE**

Existen dos cómodas maneras de solicitar el software de este catálogo.

- **1. Por teléfono:** llame al **902 022 002**, de lunes a viernes de 8 de la mañana a 8 de la tarde. Se precisará un pedido de compra o una carta de pedido.
- **2. Online:** visite **ibm.com**/software/ soacatalog para realizar una compra con tarieta de crédito.

#### **TRAMITACIÓN DE PEDIDOS**

Para su comodidad, las compras se pueden tramitar por descarga electrónica. Si prefiere recibir CD de los productos o necesita documentación sobre éstos, solicítelo cuando realice su pedido llamando al **902 022 002**.

Si no es miembro de IBM Passport Advantage, regístrese hoy mismo para disfrutar de sus ventajas en sus próximas compras, además de poder optar a descuentos adicionales. Este programa consolidará su cuenta con un conjunto común de acuerdos, procesos y herramientas. Puede obtener más información en **ibm.com**/software/passportadvantage

#### **SOA define con gran detalle los procesos, agiliza la comunicación y la transmisión de los datos y mejora la eficacia global.**

**SOA se adopta de forma gradual. Existen muchas formas de empezar a implementar SOA. Algunas organizaciones comienzan con iniciativas empresariales que afectan a personal de toda la empresa:**

#### **Diseñada para la empresa**

**Colaboración centrada en las personas** 

¿Desea mejorar la colaboración entre los empleados y los socios comerciales? Este punto de entrada le servirá de ayuda. **Vea la página 2.** 

#### **Gestión de los procesos empresariales**

Elija este punto de entrada cuando se produzcan cuellos de botella en los procesos empresariales. **Vea la página 6.**

#### **La información como servicio** Cuando haya información duplicada o contradictoria repartida por toda la organización, tome el control mediante este punto de entrada de SOA. **Vea la página 10.**

#### **Otras comienzan con proyectos tácticos dirigidos por el departamento de TI que integran servicios empresariales:**

#### **Diseñada por TI**

**Conectividad para dar soporte a la SOA centrada en las empresas**  Para aportar nuevos niveles de flexibilidad a su organización, entre a SOA aquí. **Vea la página 14.**

**Creación y reutilización de servicios** Ahorre dos recursos vitales: tiempo y dinero. **Vea la página 18.**

**SOA no es algo que se implementa una vez y después se olvida. Independientemente de cómo trabaje con SOA, siempre puede mejorarla:**

**3** 

**2** 

**1** 

#### **Gestión de SOA Control de SOA**

Despliegue, gestione y proteja de forma eficiente los servicios basados en SOA y las aplicaciones compuestas subyacentes. **Vea la página 22.**

Establezca controles y potencie las mejoras en curso. **Vea la página 26.** 

G

## **¿Desea aumentar el grado de colaboración entre los empleados?**

*"Queríamos crear un entorno interactivo similar a nuestra aula real, y Lotus Sametime y Web Conferencing nos ofrecieron una interfaz altamente personalizable con una gran funcionalidad."*

> **Dr. Herbert Müller Phillips Sohn, Jefe del departamento de formación continuada, FBD-Bildungspark GmbH**

**> Vista previa de IBM Lotus® Sametime,® Versión 7.5.**

**ibm.com/software/info/soacatalog/ preview1**

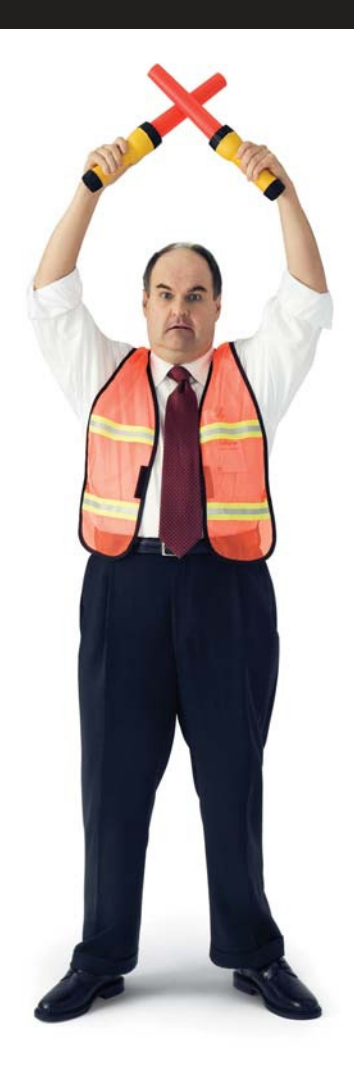

## **AMPLÍE LA COLABORACIÓN Y EL ACCESO A LA INFORMACIÓN; SIMPLIFIQUE LOS CAMBIOS EN LOS PROCESOS**

La agilidad es clave para cualquier empresa de éxito. Los empleados necesitan poder reaccionar con rapidez, comunicarse de forma eficaz y tomar decisiones cruciales para la empresa de forma inmediata. Al transformar su infraestructura de comunicación en un bloque de construcción para SOA, puede maximizar la colaboración entre los empleados y aumentar la eficiencia operativa.

La colaboración centrada en las personas ofrece una forma centralizada de que los empleados interactúen entre sí en el contexto de los procesos empresariales. Con los productos indicados en las dos páginas siguientes, IBM ofrece las herramientas que necesita para potenciar la innovación y la capacidad de respuesta, así como para minimizar el tiempo de despliegue de nuevos servicios.

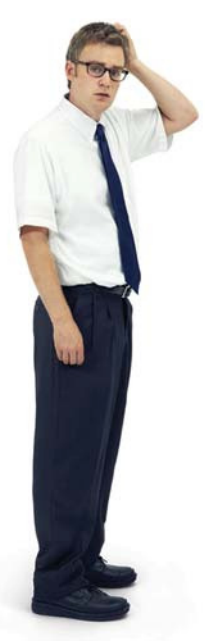

**Francamente, si no fuera por la cafetería, nuestros empleados nunca se reunirían. Tenemos tantos canales de comunicación... Correo electrónico, mensajería instantánea, la intranet, el teléfono, las conferencias... Pero por algún motivo ninguno de ellos ha sido capaz de reunir al personal para lograr nuestros objetivos de producción; no hasta que implementamos la arquitectura orientada a servicios.**

#### **IBM WebSphere® Portal**

WebSphere Portal proporciona el "front end" para la arquitectura orientada a servicios y es la base de ésta para muchas empresas. Permite crear y desplegar con rapidez los portales para la intranet, Internet o la extranet. Permite que los empleados, clientes, proveedores y asociados interactúen y colaboren para tomar mejores decisiones en menos tiempo. Mejora la ejecución de los procesos empresariales utilizando aplicaciones compuestas basadas en los principios de la SOA.

**D58W6LL — Enable D58VZLL — Extend**

#### **IBM WebSphere Portlet Factory**

Equipa a WebSphere Portal con herramientas y tecnología para crear, personalizar, mantener y desplegar portales en poco tiempo. La facilidad de uso y las funciones de desarrollo avanzadas permiten agilizar todo el proceso de desarrollo de portlets, lo que permite a los desarrolladores crear robustos portlets fáciles de adaptar que dan soporte a la arquitectura orientada a servicios con sólo una parte del coste actual.

#### **D57SALL**

#### Para realizar pedidos, llame al **902 022 002** o visite **ibm.com**/software/soacatalog

#### **IBM Workplace™ Forms**

Permite la creación, el despliegue y la agilización de los procesos basados en formularios XML Utiliza estándares abiertos para integrar una interfaz de usuario inteligente con sistemas backend de gran valor. Proporciona a las organizaciones del sector público y privado formularios altamente seguros para dar una mejor respuesta a los clientes y aumentar la eficiencia de las operaciones.

**D56EFLL — IBM Workplace Forms Designer**

**D56EPLL — IBM Workplace Forms Server**

**D56E1LL — IBM Workplace Forms Viewer**

#### **IBM Workplace Dashboard Framework**

Los componentes reutilizables, las robustas herramientas de administración y las funciones específicas para los paneles de instrumentos permiten acelerar la creación de paneles de instrumentos activos basados en estándares. Reduce el tiempo y los costes necesarios para el desarrollo de paneles de instrumentos. Ofrece información según los roles y ayuda a obtener una visión más amplia de la empresa.

**D57SLLL**

#### **IBM Workplace Collaboration Services**

Ofrece prestaciones de colaboración modular que se pueden integrar en portales personalizados y aplicaciones empresariales. Permite acelerar los procesos empresariales en una arquitectura orientada a servicios, ya que reúne la información adecuada con las personas apropiadas. Proporciona una amplia gama de funciones, todas ellas en un único entorno de colaboración unificado que es más fácil de utilizar y cuyo coste es menor que el de gestionar varios productos.

**D54RALL**

**IBM WebSphere Everyplace Deployment D558TLL — Starter Edition D558QLL — Enterprise Edition**

#### **IBM Lotus Notes®**

**D5CPILL — Sólo para mensajería**

**D5CS2LL — Para mensajería y colaboración**

#### **IBM Lotus Domino®**

**D51NULL — Messaging Server D51NRLL — Enterprise Server**

**IBM Lotus Sametime D5CT2LL**

## **La arquitectura orientada a servicios puede agilizar sus procesos y optimizar el flujo de trabajo.** x

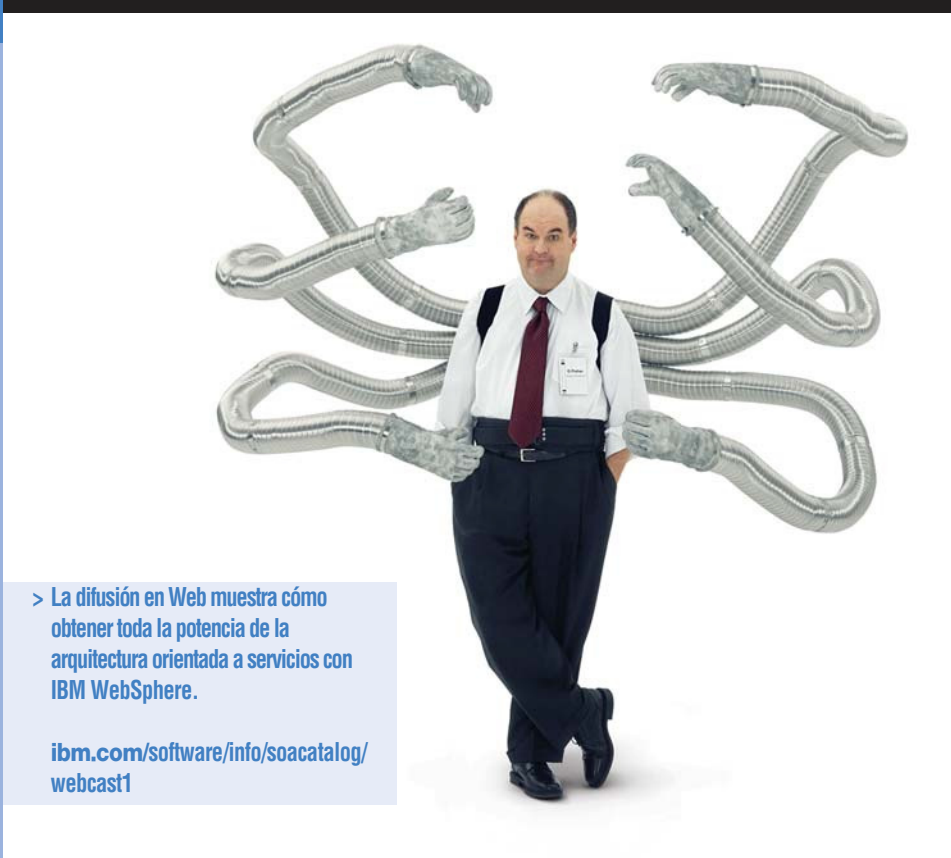

## **SIMPLIFIQUE LOS PROCESOS EMPRESARIALES PARA AUMENTAR LA CAPACIDAD DE RESPUESTA, AUMENTE LA INNOVACIÓN**

En la actualidad, las empresas necesitan tener la flexibilidad necesaria para desplegar procesos empresariales en poco tiempo y supervisar su eficacia. La arquitectura orientada a servicios puede ayudar a simplificar la complejidad de las arquitecturas de TI actuales, gracias a la agilización de los procesos empresariales y a que permite que estos procesos se puedan redefinir rápidamente para adaptarlos a los requisitos de la empresa en todo momento.

Con las herramientas indicadas en las dos páginas siguientes, podrá crear modelos de procesos empresariales, eliminar los cuellos de botella y realizar cambios para desplegar las mejoras. Incluso puede enlazar varios procesos existentes en la empresa (y fuera de ella) con los proveedores y los asociados.

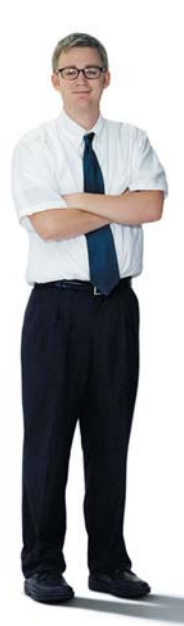

**Aquél fue un día muy duro. Arriba, los directivos dijeron: "Necesitamos agilidad, flexibilidad y velocidad... Y vamos a triplicar vuestra carga de trabajo". Era muy fácil para ellos decir eso. Pero no era tan fácil para los que estamos en el campo de batalla. Sin embargo, hoy hemos reducido nuestros tiempos de respuesta y hemos mejorado el servicio, todo ello gracias a la optimización de nuestros procesos empresariales. ¿Quién sabía la diferencia que supone utilizar la arquitectura orientada a servicios?**

#### **IBM WebSphere Business Modeler**

Ayuda a las organizaciones a visualizar, comprender y documentar totalmente sus procesos empresariales. Contiene herramientas para ayudar a los usuarios a modelar, simular y analizar escenarios empresariales complejos de forma rápida y eficaz antes de implementarlos. Los modelos se pueden exportar a BPEL y otros lenguajes de programación para su despliegue.

**D53V3LL — Basic**

**D53V1LL — Advanced Edition**

**D5286LL — Publishing Edition**

#### **IBM WebSphere Business Monitor**

Permite a los usuarios supervisar los procesos empresariales que han implementado para poder realizar mejoras en ellos de forma continuada. Permite a los usuarios recibir información en tiempo real acerca de los procesos en una vista gráfica de panel de instrumentos empresarial. Los usuarios pueden configurar umbrales de rendimiento y recibir alertas cuando el rendimiento se reduzca.

#### **D527QLL**

Para realizar pedidos, llame al **902 022 002** o visite **ibm.com**/software/soacatalog

#### **IBM WebSphere Process Server**

Servidor de procesos de la próxima generación para la integración y la automatización de procesos empresariales utilizando servicios corporativos basados en una arquitectura orientada a servicios.

#### **D558JLL**

#### **IBM WebSphere Partner Gateway**

Permite a los usuarios conectarse con sus socios comerciales en todo el mundo y con otras empresas a través de EDI (intercambio electrónico de datos). También hace posible las comunicaciones empresariales mediante la transformación de los datos en formato ROD, XML y EDI.

**D5553LL — Advanced Edition D554ZLL — Enterprise Edition**

#### **IBM WebSphere Integration Developer**

Permite a los desarrolladores de integración crear soluciones empresariales complejas con unos conocimientos mínimos. Permite a los usuarios tomar modelos exportados de WebSphere Business Modeler en código BPEL para ensamblarlos en código JavaTM y desplegarlos como aplicaciones.

**D5571LL**

## **¿Hay información duplicada repartida por toda la empresa?**

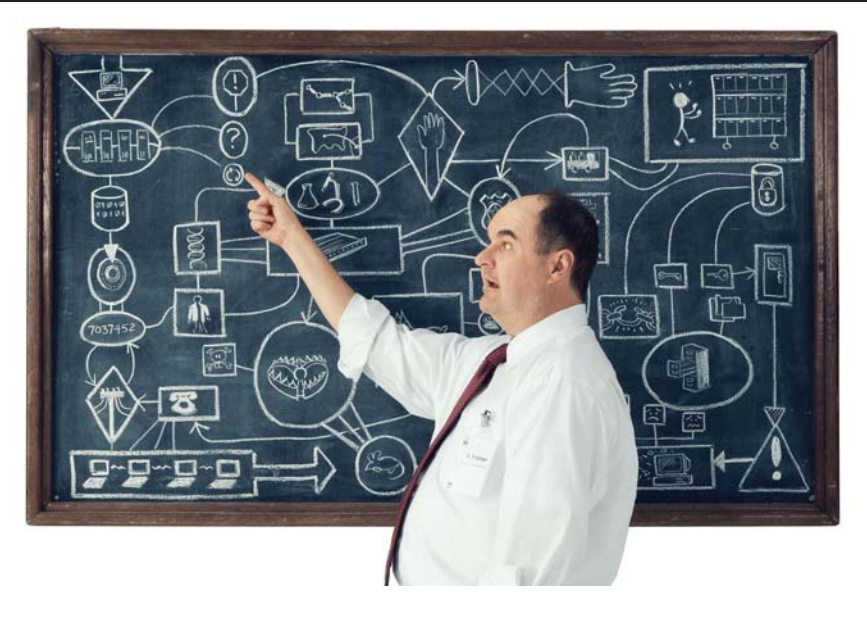

*"Nuestra solución IBM Information On Demand ha demostrado ser extremadamente fiable. Ahora podemos disfrutar de las ventajas que ofrece la velocidad, la claridad y la integración, lo que significa que podemos consolidar los diversos datos sobre la asistencia médica de los empleados de los que disponemos para analizar la información histórica e interactuar mejor con los pacientes."*

**Stephane Rusek, Director del departamento de informática, CCM**

### **CREE SILOS PARA LA ORGANIZACIÓN Y ACCEDA RÁPIDAMENTE A LA INFORMACIÓN ESENCIAL**

Incluso los procesos mejor diseñados son ineficaces sin una información de calidad que les dé soporte. Cuando los datos que necesita están repartidos por toda la organización, y además hay información duplicada y contradictoria, el personal, los procesos y las aplicaciones tendrán una vista incompleta e imprecisa de la información. Un paso esencial para salir de esta maraña de información es la transformación de los datos en un servicio. Esto permite crear servicios que abarcan diferentes sistemas y proporcionan información de forma coherente, centrada en la empresa.

El hecho de liberar el acceso a la información desde sistemas, formatos y tecnologías propietarios permite que su empresa sea más eficiente y más ágil.. Además, el uso de la información como servicio da a su organización la flexibilidad de cambiar o añadir sistemas que sean fuentes de datos sin tener que volver a crear toda la infraestructura. Los productos de las dos páginas siguientes le ayudarán con esta tarea.

**Le podría pasar a cualquiera. Nuestros sistemas de inventario para las tiendas minoristas, el sitio web y los almacenes no se comunican entre sí. ¡Estábamos procesando pedidos duplicados para la misma mercancía! Así que, mientras los clientes enviaban pedidos de pasteles on-line, en los almacenes casi no había existencias. ¿Tiene idea de cuánto se enfada un cliente cuando nos quedamos sin pasteles? Era un caos. Por suerte, la arquitectura orientada a servicios nos ayudó a unir todos los datos que teníamos relacionados con los pasteles. Caso cerrado.**

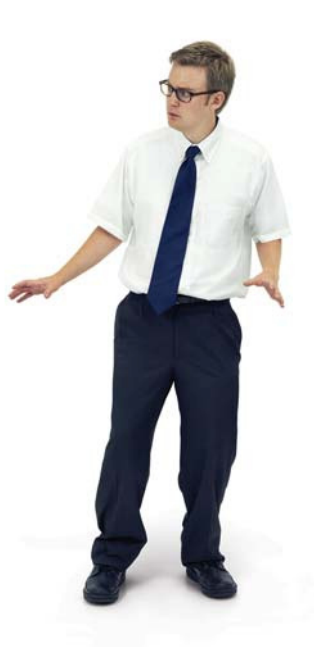

#### **IBM WebSphere DataStage® Extended Edition**

Integra datos de tipos diversos mediante la conexión a varias fuentes, la extracción de la información adecuada, su transformación y carga en los destinos (según una planificación o bien "on demand"), todo ello desde una plataforma escalable que puede manejar con facilidad los enormes volúmenes de datos corporativos de hoy en día.

**D599HLL 4 — Procesadores base D598RLL — Procesador adicional**

#### **IBM WebSphere QualityStage Extended Edition**

Aumenta la calidad de la información distribuida por la empresa; para ello estandariza los datos, detecta las relaciones entre los elementos de datos y proporciona un alto nivel de precisión en la coincidencia de datos (por lotes o en tiempo real), como apoyo a las iniciativas empresariales como la gestión de datos maestros, la inteligencia empresarial, el cumplimiento de las normativas y el control de los datos.

**D59B3LL 4 — Procesadores base D59AELL — Procesador adicional** Para realizar pedidos, llame al **902 022 002** o visite **ibm.com**/software/soacatalog

#### **IBM WebSphere Information Integrator Content Edition**

Proporciona acceso federado en tiempo real a diversos sistemas de gestión de contenido y de flujo de trabajo de diferentes tipos, de IBM y de otros fabricantes, como FileNet, EMC/Documentum, Open Text, Microsoft® SharePoint® .

#### **D544QLL**

#### **EL NUEVO IBM DB2® 9**

Ofrece la tecnología XML más innovadora que elimina las tradicionales barreras de las bases de datos relacionales. DB2 9 es el único servidor de datos híbrido del sector que proporciona tanto datos relacionales como datos pureXML® ,lo que permite a los clientes reducir de forma significativa la complejidad y el tiempo dedicado a crear aplicaciones que usan gran cantidad de información.

**D51NDLL — Workgroup Server Edition D5B77LL D518GLL — Enterprise Server Edition D56CILL**

#### **IBM DB2 Content Manager**

Gestiona todos los tipos de contenido digitalizado, como el contenido web HTML y XML, imágenes de documentos, documentos electrónicos de oficina, salida impresa, audio y vídeo.

**D56SELL — Standard Edition Pedido inicial: 20**

**D54TNLL — Enterprise Edition Pedido inicial: 20** 

#### **IBM DB2 Alphablox D53YHLL**

**IBM WebSphere Information Integrator OmniFind™ Edition D54U4LL**

**D54U2LL — Connector**

#### **IBM Informix® Dynamic Server**

**D6DB5LL — Workgroup Edition D5282LL — Enterprise Edition**

#### **IBM DB2 CommonStore for Exchange Server e IBM DB2 CommonStore for Lotus Domino D54T9LL — Exchange Server**

**54TBLL — Lotus Domino**

#### **IBM DB2 Data Warehouse**

**D56Y6LL — Base Edition D5298LL — Enterprise Edition**

## **¿Necesita flexibilidad en sus conexiones?**

*"Con la ayuda de IBM, Fifth Third está centrando sus esfuerzos en disponer de una infraestructura "on demand" que nos proporcione la flexibilidad para trasladar los recursos al momento allí donde se necesitan."*

**Jim Scott, Director del departamento de tecnología, Fifth Third Bank**

### **OPTIMIZAR LA CONECTIVIDAD PARA DAR SOPORTE A LAS EMPRESAS**

La distribución de datos segura y fiable es clave para el éxito de su organización, y su infraestructura de conectividad es su herramienta de integración esencial para las aplicaciones, los procesos y los servicios. IBM tiene los recursos que necesita para permitir que todos estos elementos formen parte de la arquitectura orientada a servicios. Por ello, tanto si necesita desplegar una estructura de mensajería como si desea establecer una conectividad escalable para una organización en pleno crecimiento, este punto de entrada centrado en la TI puede ayudarle a lograr sus objetivos de servicio.

**Hace cinco años, estábamos presentes en seis ciudades. Después de tres adquisiciones, estamos presentes en seis países, con seis sistemas de comunicación diferentes y ocho idiomas distintos. Cuando nos informaron de que íbamos a comprar dos empresas más este año, pensé en IBM WebSphere para implementar una arquitectura orientada a servicios. Ahora la empresa tiene un método de comunicación, y yo tengo cero dolores de cabeza.**

#### **IBM WebSphere Enterprise Service Bus**

Basado enWebSphere Application Server, producto líder del mercado, WebSphere Enterprise Service Bus proporciona la conectividad de servicios web, Java Messaging Service (JMS) e integración orientada a servicios, lo que permite que los clientes puedan crear y desplegar rápida y fácilmente las interacciones entre las aplicaciones.

#### **D56UCLL**

#### **IBM WebSphere Message Broker**

Utiliza WebSphere MQ como estructura de mensajería fiable para proporcionar un nivel superior de intermediación entre las aplicaciones con diferentes protocolos de transporte y formatos de mensaje, como JMS, TTP, SOAP, XML, COBOL, C, EDI, SWIFT y otros estándares. Da soporte a los servicios web, integración de bases de datos y transformación de cualquier formato a cualquier formato.

**D5245LL**

Para realizar pedidos, llame al **902 022 002** o visite **ibm.com**/software/soacatalog

#### **IBM WebSphere DataPower SOA Appliances**

Dispositivos de red con una finalidad determinada, fáciles de desplegar, que permiten simplificar, proteger y acelerar los despliegues de los servicios Web y XML. Un enfoque innovador y pragmático para sacar partido de la potencia de la arquitectura orientada a servicios al tiempo que se aprovecha el valor de las inversiones en infraestructura de red, seguridad y aplicaciones.

#### **IBM WebSphere MQ**

Ofrece integración fiable para aplicaciones y servicios web, de modo que las inversiones ya realizadas en software y hardware se pueden rentabilizando en más de 80 configuraciones de diferentes plataformas. Proporciona una estructura de mensajería que ha merecido varios galardones como transporte probado para el bus de servicio corporativo.

**D523ZLL** 

#### **IBM WebSphere MQ Extended Security Edition**

ConsolidaWebSphere MQ e IBM Tivoli® Access Manager for Business Integration en un solo paquete de valor añadido. Ofrece toda la infraestructura de mensajería de alta fiabilidad de WebSphere MQ, permite implementar un modelo de protección de datos de principio a fin en el nivel de aplicaciones y hace posible la gestión remota en toda la empresa de las políticas de seguridad de las colas.

**D56X1LL**

#### **IBM WebSphere Adapters**

Se conecta a las aplicaciones empresariales y a las fuentes de datos para revelar la información que éstas contienen, cómo está estructurada y qué puede hacerse con ella. Controle el flujo de la información de entrada y de salida de las aplicaciones sin cambiar de aplicación. Los productos ya empaquetados permiten integrar las aplicaciones empaquetadas y heredadas, las tecnologías y los sistemas mainframe, lo que da respuesta a las necesidades de distintos sectores.

**D555XLL — for SAP D555ZLL — for PeopleSoft D555PLL — for JDBC D555TLL — for Flat Files**

**Conectividad para dar soporte a la SOA centrada en las empresas 17**

## **¿Cansado de reconstruir sus aplicaciones?**

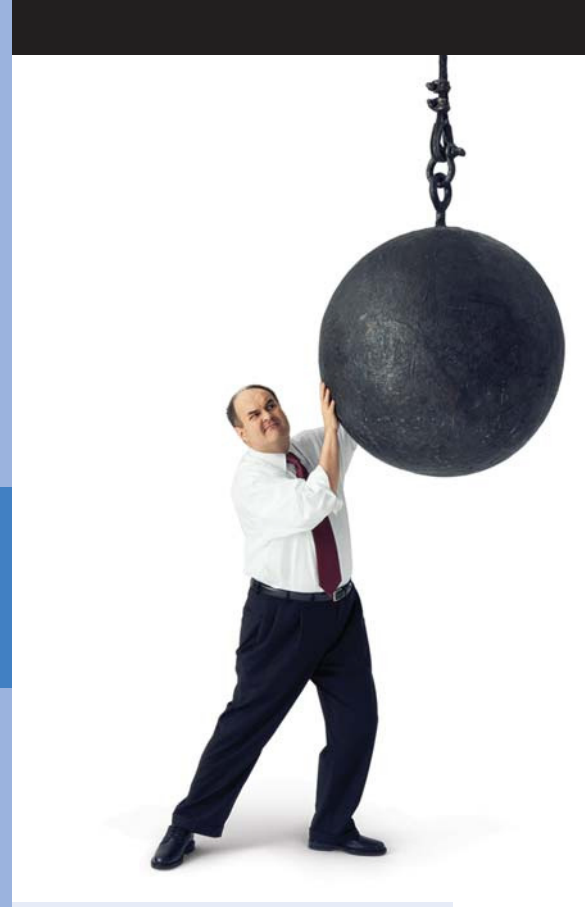

**> La difusión en Web muestra los factores básicos para el éxito de la plataforma SOA y el papel de los servidores de aplicaciones.**

**ibm.com/software/info/soacatalog/ webcast2**

*"Con nuestra arquitectura orientada a servicios, TransFonD puede sacar partido de los componentes de código reutilizables, lo que hace posible que los mismos servicios funcionen en numerosas aplicaciones, ahorrando así tiempo para dedicarlo a nuestras nuevas soluciones."*

**Marian Simion, Directora de TI, TransFonD**

## **REUTILICE LOS SERVICIOS PARA REDUCIR LA DURACIÓN DE LOS CICLOS Y MINIMIZAR LAS DUPLICIDADES**

La arquitectura orientada a servicios aumenta la agilidad de las empresas, ya que incrementa el nivel de reutilización del software: se eliminan los silos organizativos y se reducen los costes de integración. Y lo que es igual de importante: la reutilización de servicios empresariales esenciales ayuda a reducir la duración de los ciclos y la duplicidad de los procesos empresariales, que es claramente un despilfarro de valiosos recursos de TI.

Al convertir sus servicios en reutilizables y reconfigurables, es posible minimizar los costes de TI, maximizar los recursos y aumentar la capacidad de respuesta global de la organización. Los productos que figuran en las dos páginas siguientes le mostrarán el camino hacia los servicios reutilizables. Y, cuando sea necesario crear nuevos servicios, IBM dispone de las herramientas necesarias para ello, así como el software que necesita para centralizar el acceso y el control de sus servicios.

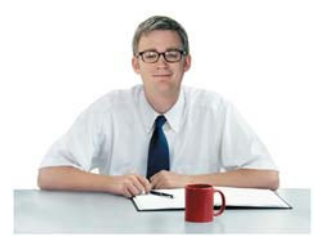

**La tercera vez que reescribimos el programa, nos dimos cuenta de que la información se adecuaba perfectamente a nuestro sistema de nóminas. Además, nos evitará tener que volver a configurar la aplicación de beneficios una vez más. Así que empezamos a utilizar IBM WebSphere Application Server e IBM WebSphere Extended Deployment para gestionar mejor el gran volumen de transacciones que realizamos. Gracias a la arquitectura orientada a servicios, compartimos más la información. Menos programación. Menos costes de TI. Eso es exactamente lo que queremos.**

#### **IBM WebSphere Application Server**

Servidor de aplicaciones de servicios web y J2EE™ líder del sector que permite crear, desplegar y gestionar aplicaciones empresariales "on demand". Totalmente compatible con J2EE 1.4, ofrece un motor de transacciones de alto rendimiento y escalabilidad excepcional para aplicaciones empresariales dinámicas.

**D5CB9LL**

#### **IBM WebSphere Extended Deployment**

Ofrece un entorno dinámico, de alto rendimiento, orientado a objetivos, para ejecutar aplicaciones mixtas y patrones de carga de trabajo en software WebSphere. Con estas prestaciones, puede optimizar el uso de los recursos y la gestión de su infraestructura de TI, al tiempo que mejora la calidad de servicio de las aplicaciones esenciales de la empresa.

**D545CLL**

Para realizar pedidos, llame al **902 022 002** o visite **ibm.com**/software/soacatalog

#### **IBM WebSphere Application Server Community Edition**

Servidor de aplicaciones J2EE ligero, totalmente gratuito. Basado en tecnología Apache Geronimo, incluye las últimas innovaciones de la comunidad de código fuente abierto para proporcionar una base flexible para la creación y despliegue de aplicaciones Java. Se ofrece soporte técnico a través de una suscripción anual.

**D56T8LL — Soporte de nivel Entry D56T9LL — Soporte de nivel Enhanced**

**D56T7LL — Soporte de nivel Elite**

#### **IBM CICS® Transaction Server**

Solución avanzada de proceso de transacciones para sistemas mainframe que proporciona soporte potente y flexible para las empresas "on demand". CICS es bien conocido por ofrecer nuevas tecnologías y permitir a los clientes obtener ventajas a un ritmo adecuado para la empresa, al tiempo que reduce al mínimo los riesgos inherentes a la adopción de nuevas tecnologías.

#### **5655M15**

#### **IBM WebSphere Commerce**

Con 10 años de experiencia ofreciendo soluciones de comercio electrónico líderes del mercado, proporciona una solución multicanal para una experiencia coherente y relevante para clientes y asociados. Permite a las empresas maximizar la productividad y el liderazgo, ya que ayuda a simplificar el desarrollo y la gestión al tiempo que maximiza la fiabilidad, el rendimiento y la escalabilidad.

**D53VBLL — Enterprise D53WLLL — Professional**

**IBM WebSphere Application Server Network Deployment D5ALTLL**

# **¿Necesita un método mejor para localizar y resolver los problemas de servicio?**

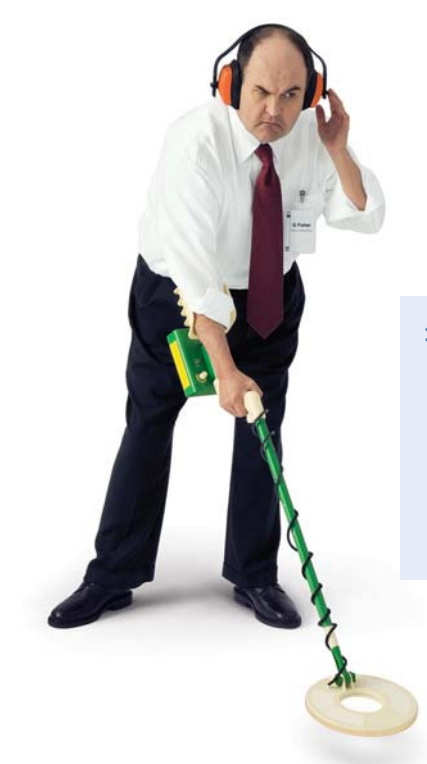

**> Utilice IBM Tivoli Composite Application Manager for WebSphere para reducir el tiempo necesario para diagnosticar y solucionar los errores de las aplicaciones. Puede disfrutar de descuentos del 75% en determinadas licencias de software. Esta oferta finalizará en breve.**

**ibm**.**com/software/info/soacatalog/promo1**

### **PROTEGER Y GESTIONAR SERVICIOS EN UN ENTORNO SOA**

Una de las características más importantes acerca de la arquitectura orientada a servicios es el modo en que permite realizar más conexiones (y más productivas) entre el personal y los sistemas, dentro de una organización y entre diferentes organizaciones. Pero esto significa que es imprescindible proporcionar una forma de gestionar la seguridad de estas conexiones. Y como cada vez más personas (clientes, empleados, Business Partners, etc.) dependen de estos servicios de altas prestaciones, el mantenimiento de la disponibilidad de los servicios es esencial.

Al gestionar la seguridad y el rendimiento de los servicios, la clave es encontrar las herramientas que se integran y coordinan con la infraestructura de gestión de servicios de la que dispone y los productos de gestión de operaciones tradicionales. Pase la página para obtener más información acerca de las herramientas de gestión y seguridad de IBM que permiten que su organización adopte un enfoque de gestión integrada para supervisar, identificar problemas de forma proactiva y proporcionar una respuesta rápida y eficiente.

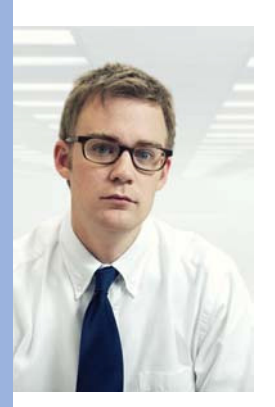

**Estamos utilizando la arquitectura orientada a servicios para que sea más sencillo hacer pedidos online de nuestros productos. Entones se me ocurrió: ¿cómo puedo hacer que nuestros clientes puedan realizar pedidos de los productos de nuestros socios de forma segura? ¿Y mantener este mejor servicio en marcha de forma ininterrumpida? Tardé 1,85 segundos en consultar los productos de gestión y seguridad de IBM SOA.**

#### **IBM Tivoli Composite Application Manager for SOA**

Supervisa y gestiona el rendimiento de los servicios basados en SOA según las especificaciones. Realiza la mediación automatizada de los servicios, visualiza todo el flujo de servicios web, y reconoce de forma proactiva e identifica rápidamente los problemas y la degradación del rendimiento.

**D55I3LL**

#### **IBM Tivoli Composite Application Manager for WebSphere**

Ayuda a mantener la disponibilidad y el rendimiento de las aplicaciones "on demand". Indica rápidamente, en tiempo real, el origen de los cuellos de botella en código de aplicación, recursos de servidores o dependencias de sistemas externos. Habilita la visualización de todas las transacciones J2EE que están en curso (cuya ejecución no ha finalizado), correlacionando transacciones y creando sus perfiles que abarcan varios subsistemas, analizando el rendimiento de las aplicaciones y estableciendo interrupciones de recursos o de aplicaciones.

#### **D55GGLL**

Para realizar pedidos, llame al **902 022 002** o visite **ibm.com**/software/soacatalog

#### **IBM Tivoli Federated Identity Manager**

Una solución avanzada de gestión de identidades y de control de acceso. Acelera y garantiza la integración de las empresas y sus socios comerciales. Mediante el inicio de sesión único federado, los ecosistemas empresariales pueden integrar a sus usuarios de forma eficaz, segura y económica, proporcionando una experiencia de usuario mejorada. Gracias a la protección de los servicios web, las empresas pueden integrar plataformas de aplicaciones en la propia empresa y con sus socios comerciales. A través de la auditoría federada, las empresas pueden garantizar que los socios del ecosistema cumplen las normativas gubernamentales y los protocolos corporativos.

**D54YKLL**

#### **IBM Tivoli Access Manager for e-business**

Solución de seguridad que funciona como concentrador de autenticación y autorización para servicios basados en SOA y otras aplicaciones. Centraliza la gestión de la seguridad y hace más fácil y rentable el despliegue de aplicaciones seguras. Puesto que proporciona funciones centralizadas de auditoría e informes, también agiliza el proceso de cumplimiento de normativas y reduce el coste que supone cumplir las regulaciones gubernamentales y los protocolos corporativos. **D516WLL**

#### **IBM Tivoli OMEGAMON® XE for Messaging**

Facilita la determinación de la disponibilidad y el rendimiento de la mensajería principal y los componentes del proceso empresarial para gestionar y supervisar WebSphere MQ, IBM WebSphere MQ Integration Broker e IBM WebSphere InterChange Server. Supervisa el estado de los componentes clave, y proporciona unas funciones exhaustivas de supervisión y gestión con unas características de seguridad robustas en todas las herramientas de que dispone. Da soporte a WebSphere MQ, versión 6.

**D54UVLL**

**IBM Tivoli Service Level Advisor D513ALL**

**IBM Tivoli Business Systems Manager D5149LL**

**IBM Tivoli Change and Configuration Management Database D583VLL**

#### **IBM Tivoli Availability Process Manager D58C2LL Llame para conocer el precio**

**IBM Tivoli Release Process Manager D584ULL Llame para conocer el precio**

## **¿Tiene algún plan para gestionar los cambios y la eficiencia en su arquitectura orientada a servicios?**

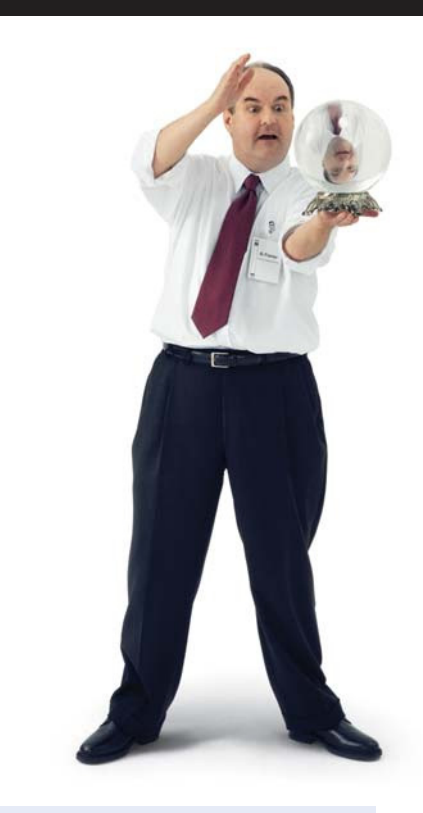

**> La difusión en Web muestra cómo ampliar su entorno de control de TI actual.**

**ibm**.**com/software/info/soacatalog/ webcast3**

*"El control de la arquitectura orientada a servicios es de la máxima importancia. Tenemos que definirla antes de pasar a la fase de implementación. El conocimiento y las metodologías de IBM nos ayudarán a tener éxito."*

**Jiro Kaeriyama, Director gerente sénior, Mitsui-Soko Co., Ltd.**

## **ESTABLECER DERECHOS DE DECISIÓN Y MEDICIONES PARA UNA SOA EFICAZ**

Usted está decidido a que su infraestructura de TI se corresponda con los objetivos de su empresa. El siguiente paso es establecer un plan de control para dar respuesta a temas tales como el establecimiento de los derechos de decisión para el entorno de arquitectura orientada a servicios, la definición de los servicios adecuados, la gestión del ciclo de vida de los activos de servicio y la medición de la eficacia. El control de SOA hace posible la integración de todos los activos de la infraestructura, incluidos personas, procesos e información.

Sin un camino claro para este control, las empresas pueden tener problemas para alcanzar los objetivos primordiales, como el tiempo de lanzamiento al mercado y la flexibilidad. Es esencial establecer quién tendrá la capacidad de tomar decisiones en la infraestructura y cómo se medirán los resultados comparándolos con los objetivos empresariales. Los productos que figuran en las dos páginas siguientes pueden ayudarle a conseguir una arquitectura orientada a servicios eficaz mediante el establecimiento de un plan sólido para el control y la puesta en marcha del plan.

**De acuerdo, habíamos conseguido la mayoría de nuestros objetivos: la agilidad y la velocidad que necesitábamos para manejar las solicitudes de cambio procedentes de los directivos. Pero después nos dimos cuenta de que teníamos que volver a obtener el control. No habíamos decidido quién debería tomar decisiones sobre estos cambios. Desgraciadamente, descubrimos que habíamos cambiado nuestra aplicación de facturación y que otra unidad de negocio estaba utilizando la versión antigua. Después de unas cuantas interrupciones y algunas quejas de los clientes, implementamos herramientas de control para establecer algunos parámetros con los que todos estarían de acuerdo.**

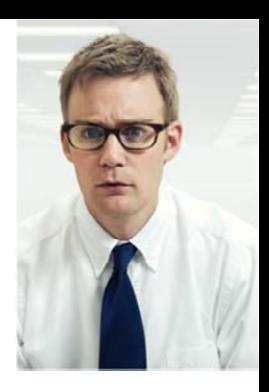

#### **IBM Rational® Software Architect**

Combina todos los aspectos de la arquitectura y el desarrollo en una herramienta de diseño y desarrollo potente y fácil de utilizar. Aprovecha el desarrollo basado en modelos con UML, permitiendo que los usuarios creen aplicaciones y servicios bien diseñados. Basada en la plataforma abierta y ampliable Eclipse, aprovecha los estándares abiertos del sector.

**D54LILL D533CLL**

#### **IBM Rational Application Developer for WebSphere Software**

Un entorno de desarrollo completo e integrado, optimizado para diseñar, desarrollar, analizar, probar y desplegar rápidamente aplicaciones así como crear sus perfiles en WebSphere Application Server utilizando Java, J2EE, servicios web, tecnologías de arquitecturas orientadas a servicios y de portal. **D54N4LL**

**D54SDLL D54NBLL** Para realizar pedidos, llame al **902 022 002** o visite **ibm.com**/software/soacatalog

#### **IBM Rational Method Composer**

Una plataforma de proceso flexible basada en Eclipse Process Framework que contiene herramientas, bibliotecas de proceso y arquitectura de método unificada que se utiliza en distintas partes de la empresa y la TI, incluida la gestión del ciclo de vida de TI (ITLM). Añade nuevos procedimientos óptimos a la metodología de IBM Rational Unified Process que sacan el máximo partido de la experiencia de IBM en la gestión de productos, el desarrollo distribuido de colaboración y la arquitectura orientada a servicios.

#### **D532ILL**

#### **IBM Rational Data and Application Modeling Bundle**

Combina funciones de modelado de datos, integración y desarrollo empresariales con herramientas de modelado de aplicaciones visuales UML para el desarrollador responsable del desarrollo de datos y de aplicaciones. **D57T4LL D57T0LL**

#### **IBM Rational Data Architect**

Herramienta completa de modelado e integración de datos que ayuda a comprender los activos de información, a correlacionar los activos entre sí y a crear esquemas de bases de datos e integración. Se integra con otras facetas del ciclo de vida, como los requisitos y la gestión de versiones. Proporciona flexibilidad para diseñar fácilmente cualquier componente, desde una base de datos relacional sencilla a una compleja base de datos federada.

**D56SGLL D56SMLL** **IBM Rational Portfolio Manager D540XLL**

**IBM Rational RequisitePro® D53NZLL D5326LL**

**IBM Rational Performance Tester D54LRLL D54LTLL**

**IBM Rational Functional Tester D53NFLL**

**IBM Rational ClearCase® D5315LL**

### **Saque todo el partido de los recursos de IBM SOA.**

**Realice la autoevaluación de la arquitectura orientada a servicios** Sepa en qué punto se encuentra y a dónde desea llegar. Esta herramienta le proporciona un conjunto de recomendaciones dirigidas para ayudarle a seguir los pasos necesarios para adoptar la arquitectura orientada a servicios. **ibm**.**com/software/info/soacatalog/assess**

#### **Empiece ya a trabajar en el desarrollo de su arquitectura orientada a servicios**

Los servicios web son una parte esencial de la arquitectura orientada a servicios. Impleméntelos rápidamente y de forma eficaz con las herramientas de desarrollo de IBM SOA. **ibm**.**com/software/info/soacatalog/services**

### **Cree su arquitectura orientada a servicios en función de sus experiencias reales y sus procedimientos óptimos.**

IBM ofrece servicios de planificación, diseño, implementación y gestión basados en una larga experiencia adquirida en el mundo real, métodos líderes del sector y procedimientos óptimos. **ibm**.**com/software/info/soacatalog/development**

#### **Suscríbase a IBM Software Newsletter**

Manténgase informado puntualmente de las nuevas versiones de software de IBM. Acceda a ofertas con descuentos.

**ibm.com/software/info/soacatalog/newsletter1**

#### **Reutilice los activos existentes con el catálogo empresarial de IBM SOA**

Para ver un directorio online completo de activos reutilizables, visite el catálogo de IBM SOA online. Encontrará cientos de activos de IBM y de los Business Partners especializados en SOA, que le ayudarán a reutilizar los servicios, las herramientas y los componentes existentes para crear su entorno con arquitectura orientada a servicios.

**ibm**.**com/software/info/soacatalog/business**

#### **Obtenga más información en los eventos relacionados con SOA**

Conferencias. Simposios. Seminarios. Difusiones en Web y otros eventos de IBM y de otras empresas. Salga y explore el mundo de la arquitectura orientada a servicios con sus colegas y los expertos. **ibm**.**com/software/info/soacatalog/events1**

#### **Conozca a los innovadores**

IBM está permitiendo que las previsiones de SOA se conviertan en una realidad innovadora. Vea los resultados usted mismo. Sepa lo que ocurre detrás del escenario. Únase a la conversación y sepa cómo IBM también puede ayudarle a usted. **ibm**.**com/software/info/soacatalog/success**

#### **Vea SOA Reality TV**

Clientes. Socios. Analistas. Vea lo que se dice y se hace en relación con SOA. Elija su canal. Un nuevo episodio cada semana.

**ibm**.**com/software/info/soacatalog/realitytv**

Visite esta página web para obtener más información acerca de los contratos, las garantías y las marcas registradas de los productos incluidos en este catálogo. **ibm**.**com/software/info/soacatalog/legal1**

**En IBM pensamos que la opinión de nuestros clientes es muy valiosa y agradecemos que nos envíe sus comentarios a scatalog@us.ibm.com**

# **Índice de productos y sistemas operativos soportados**

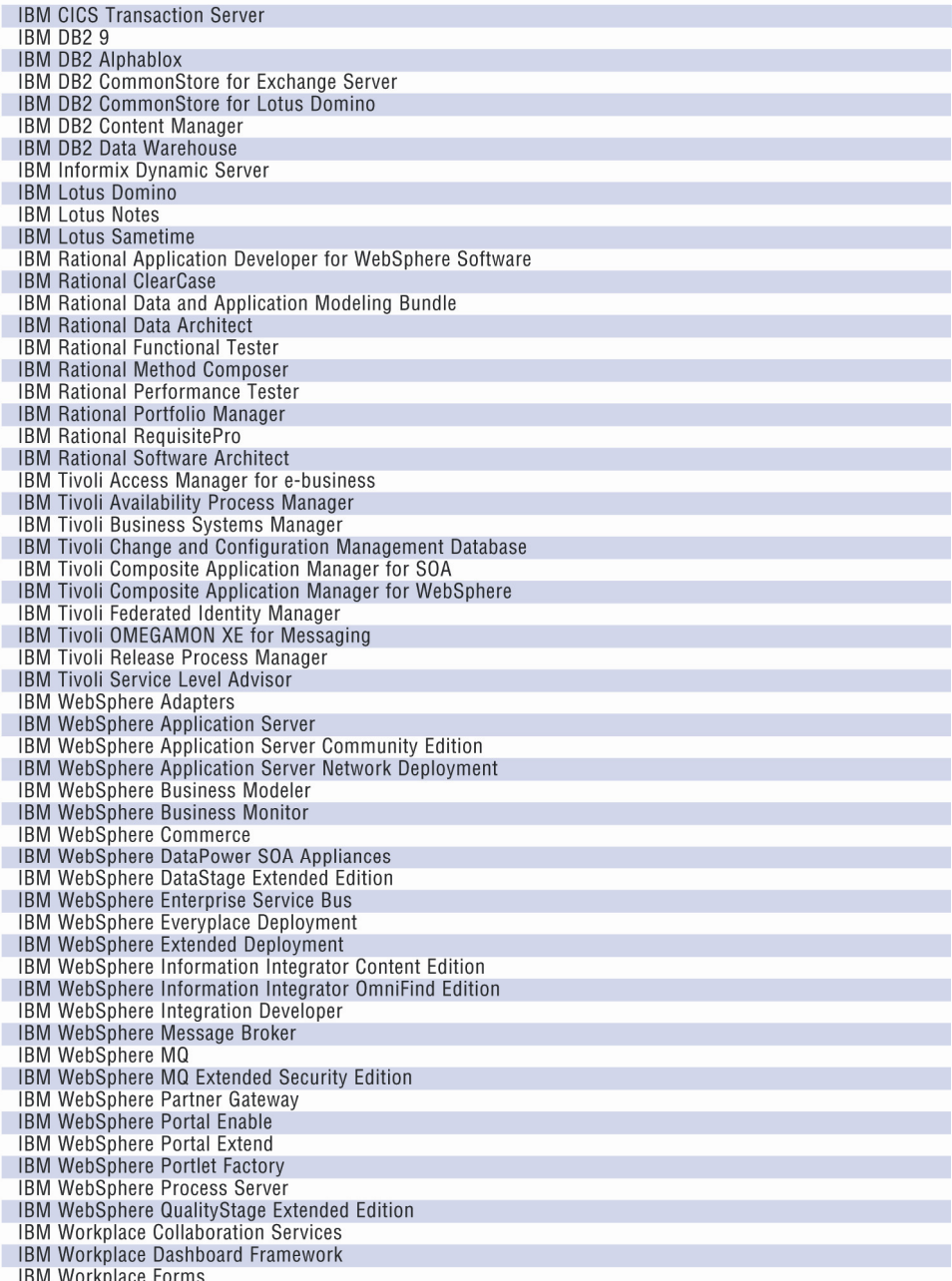

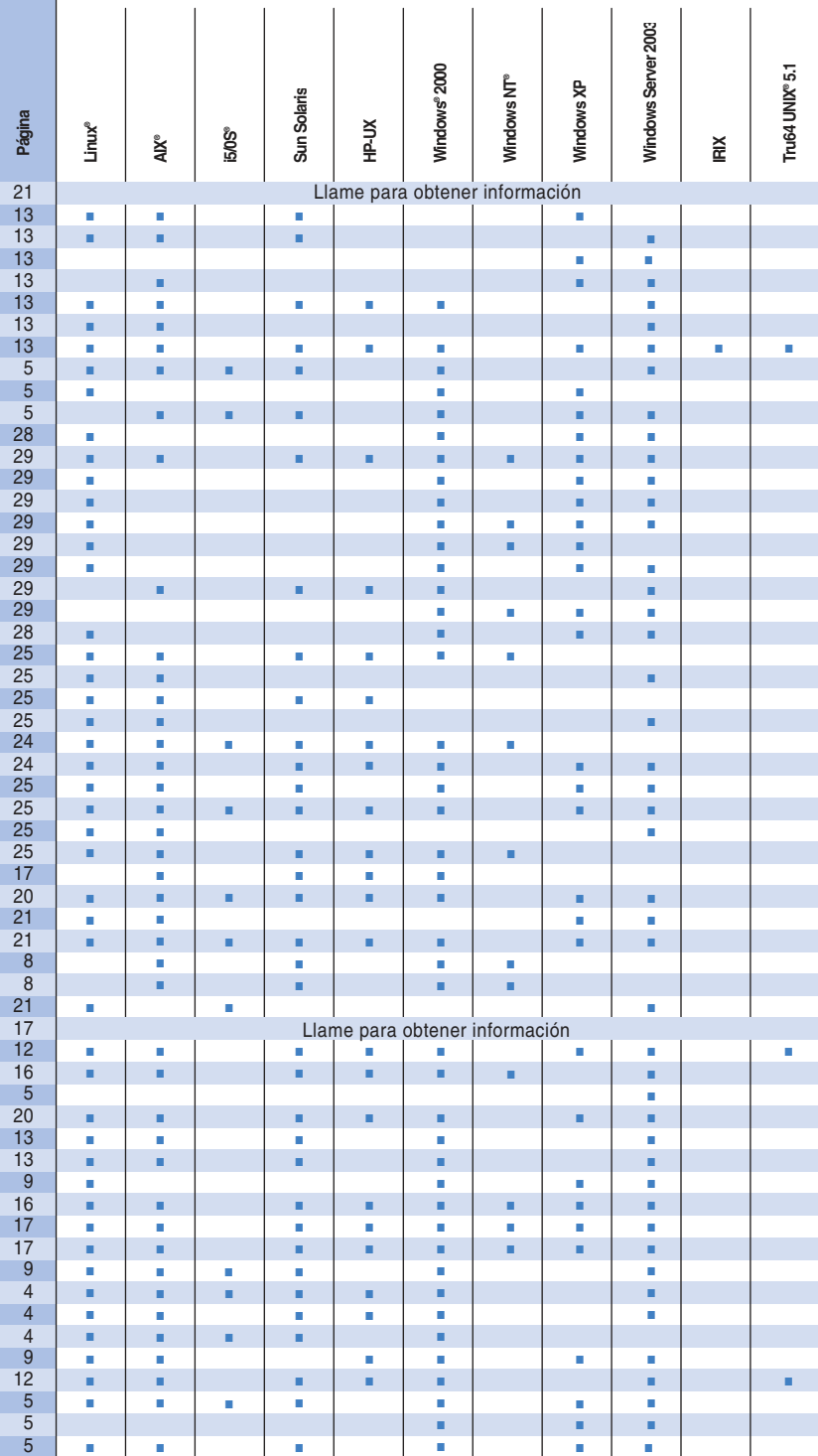

Τ

**SISTEMAS OPERATIVOS**

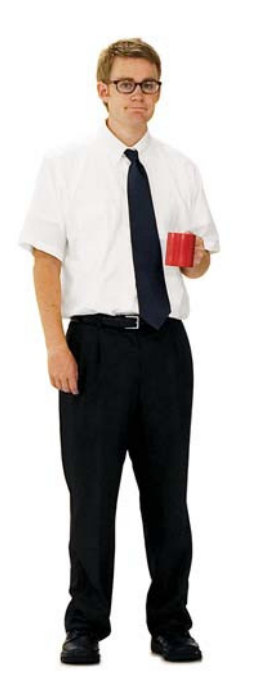

**Ya no hay brechas en nuestra infraestructura. El software de IBM SOA nos ha dejado una base sólida, con la que podemos superar los retos empresariales y responder a los cambios mejor que nunca. Tal vez los directivos no iban tan errados...**

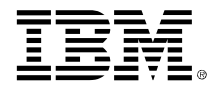

**Catálogo de software de la arquitectura orientada a servicios de IBM España 2006/2007**